## **Paper Writing Checklist**

## Prepared by Zheng Zhang [\(zhengzhang@ece.ucsb.edu\)](mailto:zhengzhang@ece.ucsb.edu), UCSB.

## First version, July 22, 2020

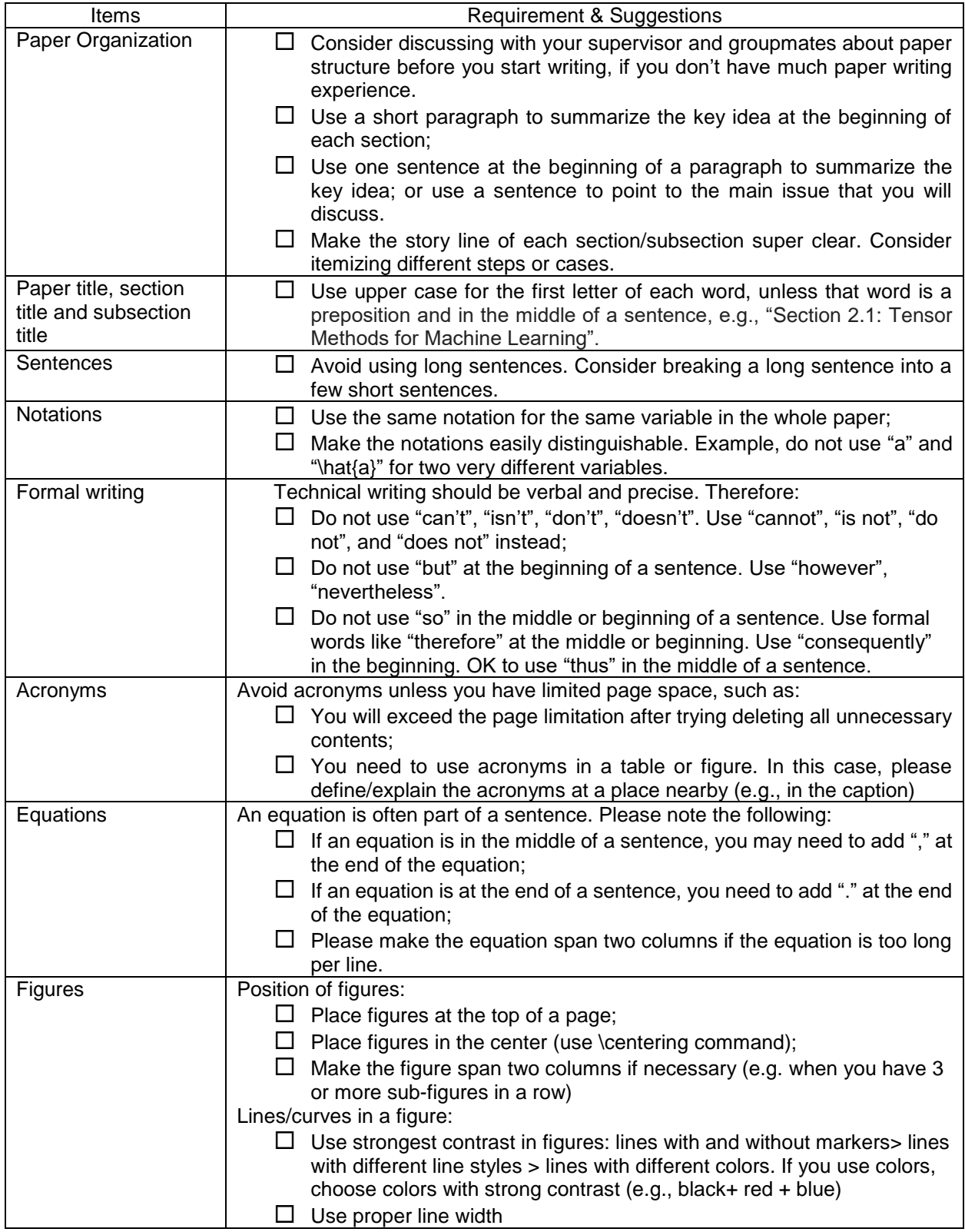

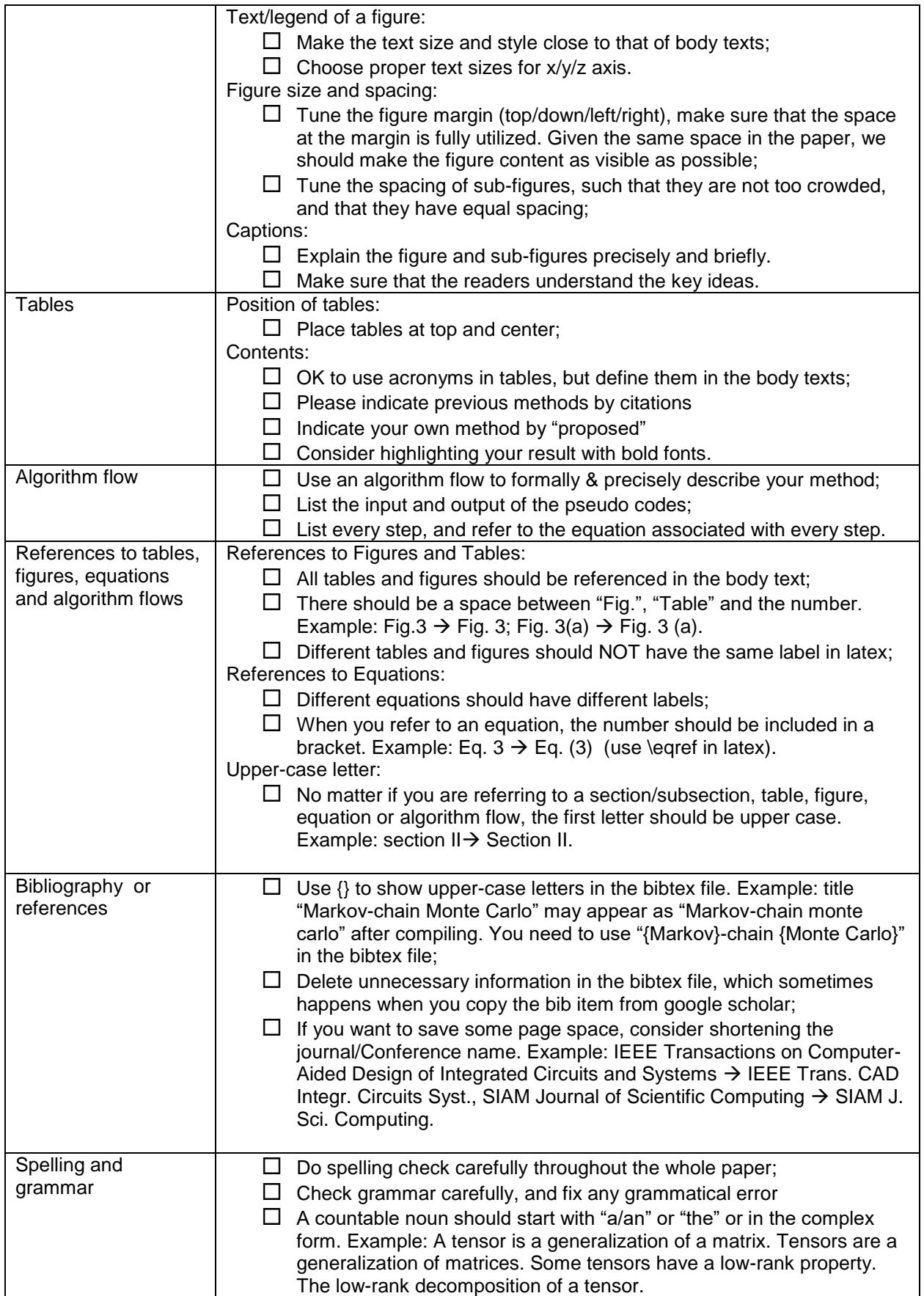

## **Recommendations/Requirement about Font Types of Variables**

It is very helpful to make notations consistent among different papers. This will help you to combine all of your work as a dissertation or a single job presentation. It will also help the group to prepare grant proposals and project review reports.

Therefore, I suggest to define the following font types at the beginning of the main latex file:

\DeclareMathAlphabet\mathbfcal{OMS}{cmsy}{b}{n} \newcommand{\ten}[1]{\mathbfcal{#1}} \newcommand{\mat}[1]{\mathbf{#1}}

 $\Box$  Then, we can use the following font types for variables:

- use x to denote a scalar;
- $\bullet$  \mat{x} to denote a vector;
- $\bullet$  \mat{X} to denote a matrix;
- $\cdot$  \ten{X} to denote a tensor.
- $\bullet$   $x_{i_1}$  i\_2 \cdots i\_d} to denote one element in a tensor.

 $\Box$  If we use symbols (e.g., \xi or \lambda) to denote a scalar (e.g., a random variable), then we can use \boldsymbol instead of \mat to enforce a bold font type. Example

- \boldsymbol{\xi} describes a random vector in uncertainty quantification.
- $\cdot$  \xi\_k just describes the k-th scalar element of vector \boldsymbol{\xi}.